# <span id="page-0-3"></span>**6 Managing memory**

#### **Contents**

- 6.1 [Memory-size considerations](#page-0-0)<br>6.2 Compressing data
- 6.2 [Compressing data](#page-0-1)<br>6.3 Setting maxyar
- [Setting maxvar](#page-0-2)
- 6.4 [Setting matsize](#page-1-0)<br>6.5 The memory co
- <span id="page-0-0"></span>[The memory command](#page-1-1)

#### **6.1 Memory-size considerations**

Stata works with a copy of data that it loads into memory. Memory allocation is automatic.

Stata automatically sizes itself up and down as your session progresses. Stata obtains memory from the operating system and draws no distinction between real and virtual memory. Virtual memory is memory that resides on disk that operating systems supply when physical memory runs short. Virtual memory is slow but adequate in cases when you have a dataset that is too large to load into real memory. If you wish to limit the maximum amount of memory Stata can use, you can set  $max_{\text{memory}}$  $max_{\text{memory}}$  $max_{\text{memory}}$ ; see [D] memory. If you use the Linux operating system, we strongly suggest you set max\_memory; see [Serious bug in Linux OS](http://www.stata.com/manuals14/dmemory.pdf#dmemoryRemarksandexamplesSeriousbuginLinuxOS) in [D] [memory](http://www.stata.com/manuals14/dmemory.pdf#dmemory).

## <span id="page-0-1"></span>**6.2 Compressing data**

Stata stores data in memory. The compress command reduces the amount of memory required to store the data without loss of precision or any other disadvantages; see [D] [compress](http://www.stata.com/manuals14/dcompress.pdf#dcompress). Typing compress every so often is a good idea.

compress works by examining the values you have stored and changing the data types of variables when that can be done without loss of precision. For instance, you may have a variable stored as float but that records only integer values between  $-127$  and 100. compress would change the storage type of that variable to byte and save 3 bytes per observation. If you had 100 variables like that, the savings would be 300 bytes per observation, and if you had 3,000,000 observations, the total savings would be nearly 900 megabytes.

## <span id="page-0-2"></span>**6.3 Setting maxvar**

If you get the error message "no room to add more variables",  $r(901)$ , do not jump to the conclusion that you have exceeded Stata's capacity.

maxvar specifies the maximum number of variables you can use. The default setting depends on whether you are using Stata/MP, Stata/SE, Stata/IC, or Small Stata. To determine the current setting, type query memory at the Stata prompt.

If you use Stata/MP or Stata/SE, you can reset this maximum number all the way up to 32,767. Set maxvar to more than you need—at least 20 more than you need but not too much more than you need. Figure that each 10,000 variables consumes roughly 0.5 megabytes of memory.

You reset maxvar using the set maxvar command,

 $\texttt{set}$  maxvar  $\#$   $\Big[$  , permanently  $\Big]$ 

where 2,048  $\leq \# \leq 32,767$ . You can reset maxvar repeatedly during a session. If you specify the permanently option, you change maxvar not only for this session but also for future sessions. See [D] [memory](http://www.stata.com/manuals14/dmemory.pdf#dmemory).

### <span id="page-1-0"></span>**6.4 Setting matsize**

You may issue an estimation command and obtain the error message "matsize too small", r(908). Stata uses matrices in making many calculations. matsize specifies the maximum size of those matrices in terms of (roughly speaking) the number of estimated coefficients. The default value of matsize is 400. matsize can be set to any value between 10 and 11,000, inclusive. The command is

set matsize  $#$   $[$ , permanently  $]$ 

where  $10 \leq # \leq 11,000$ .

Increasing matsize increases Stata's memory consumption:

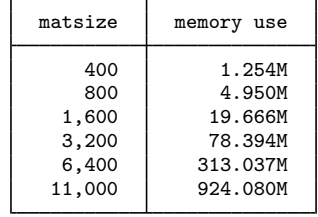

The table above understates the amount of memory Stata will use. The table was derived under the assumption of one matrix and eleven vectors. If two matrices are required, the numbers above would be nearly doubled.

If you use a 32-bit computer, you likely will be unable to set matsize to 11,000. A value of 11,000 would require nearly 1 gigabyte per matrix. The total memory consumption most 32-bit operating systems will grant to Stata is 2 gigabytes, so if you had two matrices, there would be no memory left for data or for Stata's code!

You should not set matsize larger than is necessary. Doing so will at best waste memory and at worst slow Stata down or prevent Stata from having enough memory for other tasks. If you receive the error message "matsize too small", increase matsize only as much as is necessary to eliminate the error message.

### <span id="page-1-1"></span>**6.5 The memory command**

The memory command will show you the major components of Stata's memory footprint.

You may use

```
. use http://www.stata-press.com/data/r14/regsmpl
(NLS Women 14-26 in 1968)
```
. memory

#### Memory usage

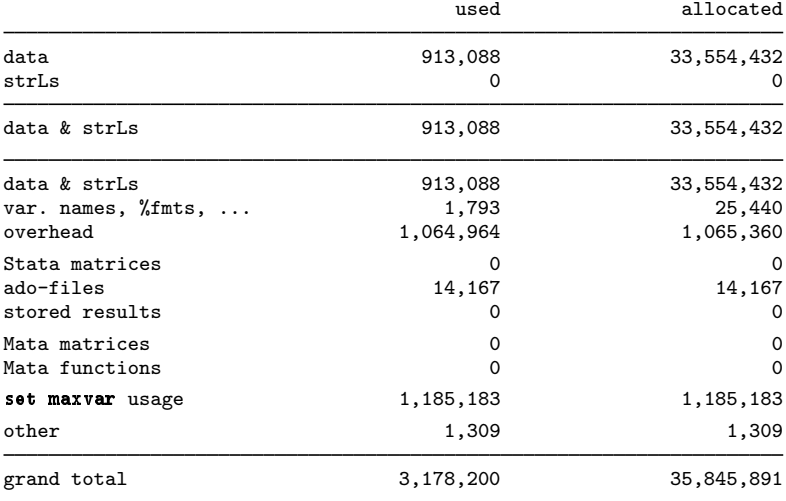

See [D] [memory](http://www.stata.com/manuals14/dmemory.pdf#dmemory).